## **Seat No:\_\_\_\_\_\_\_\_\_\_\_\_\_\_ Enrollment No:\_\_\_\_\_\_\_\_\_\_\_\_\_\_**

## **PARUL UNIVERSITY FACULTY OF APPLIED SCIENCE**

## **B.Sc. Winter 2018-19 Examination**

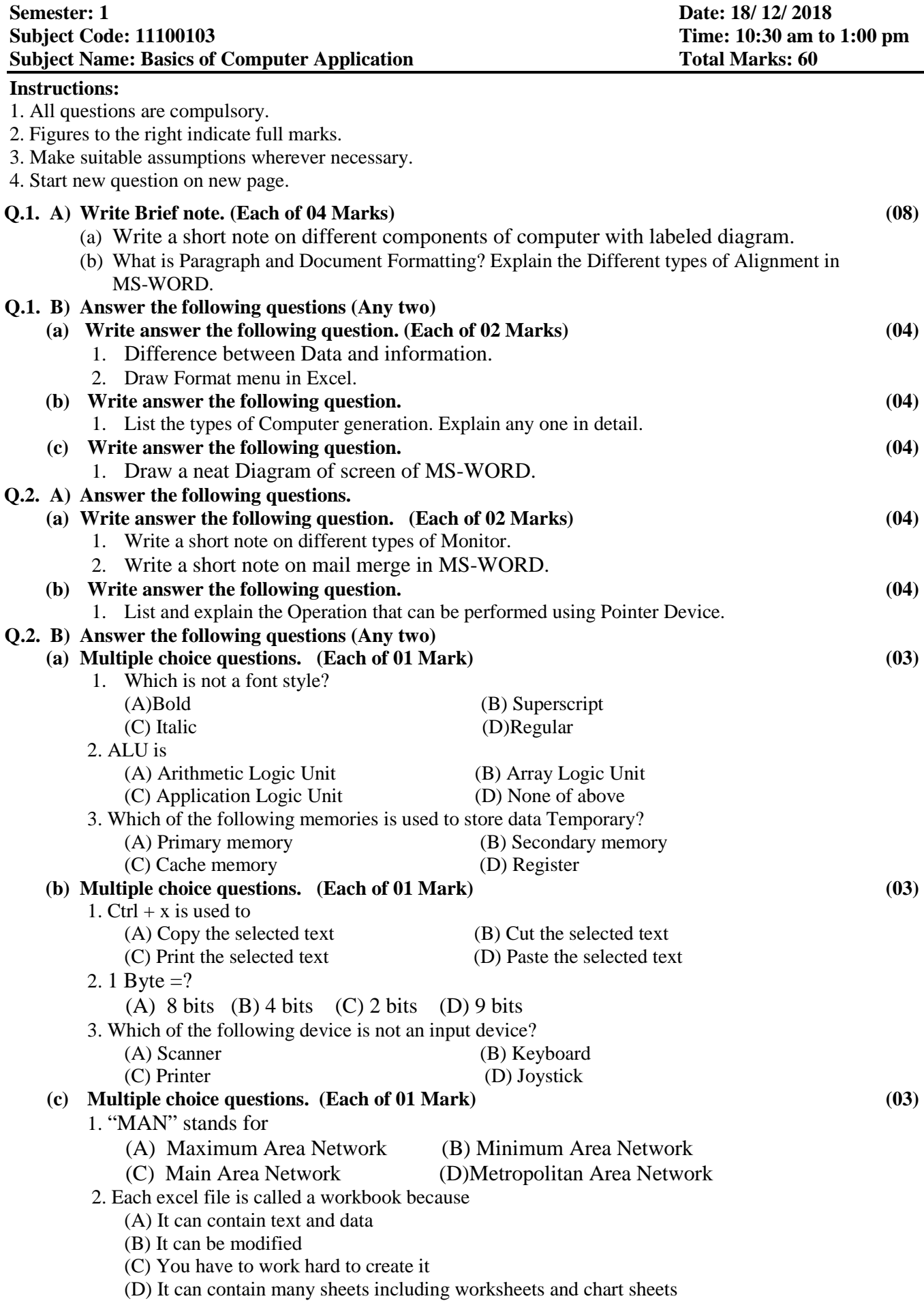

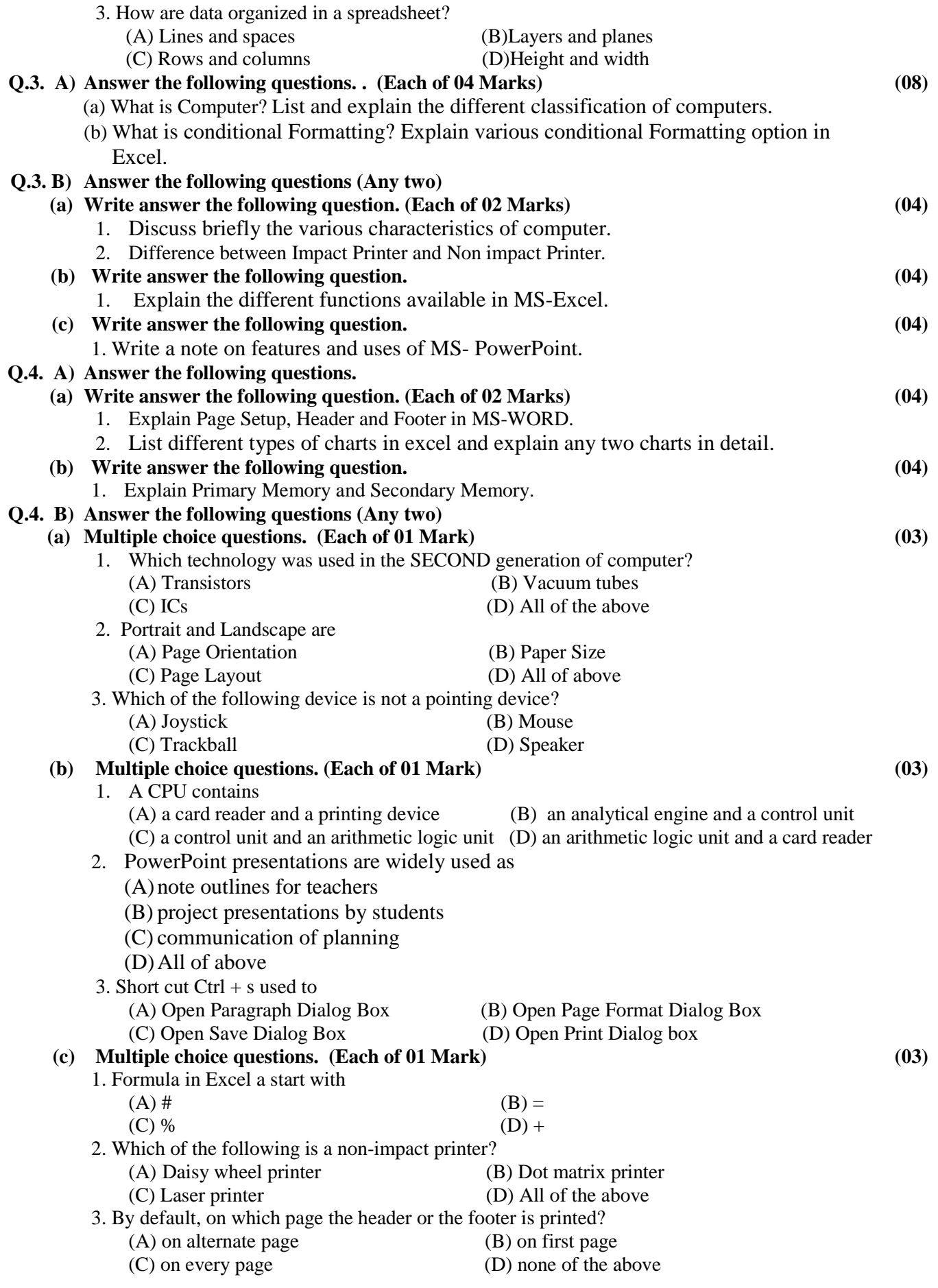